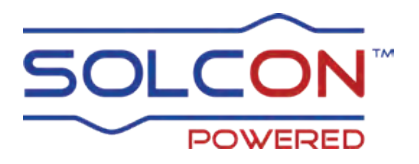

# **RVS-AXO**

# **Digital So� Starter with Internal ByPass**

# **3.5-75A, 400 / 500V**

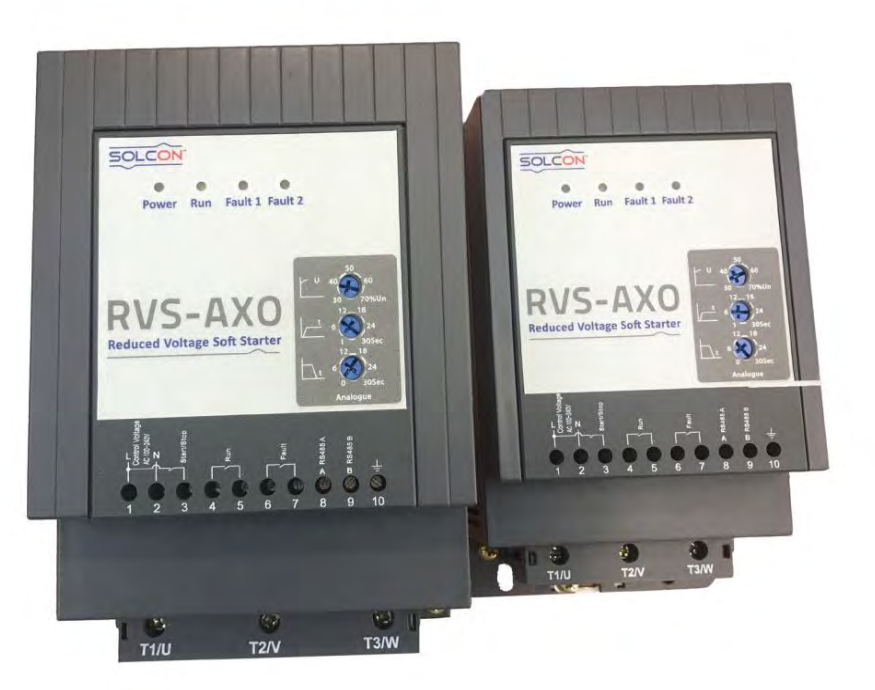

# Instruction Manual Ver. 1019

# **INSTRUCTION MANUAL**

# TABLE OF CONTENT

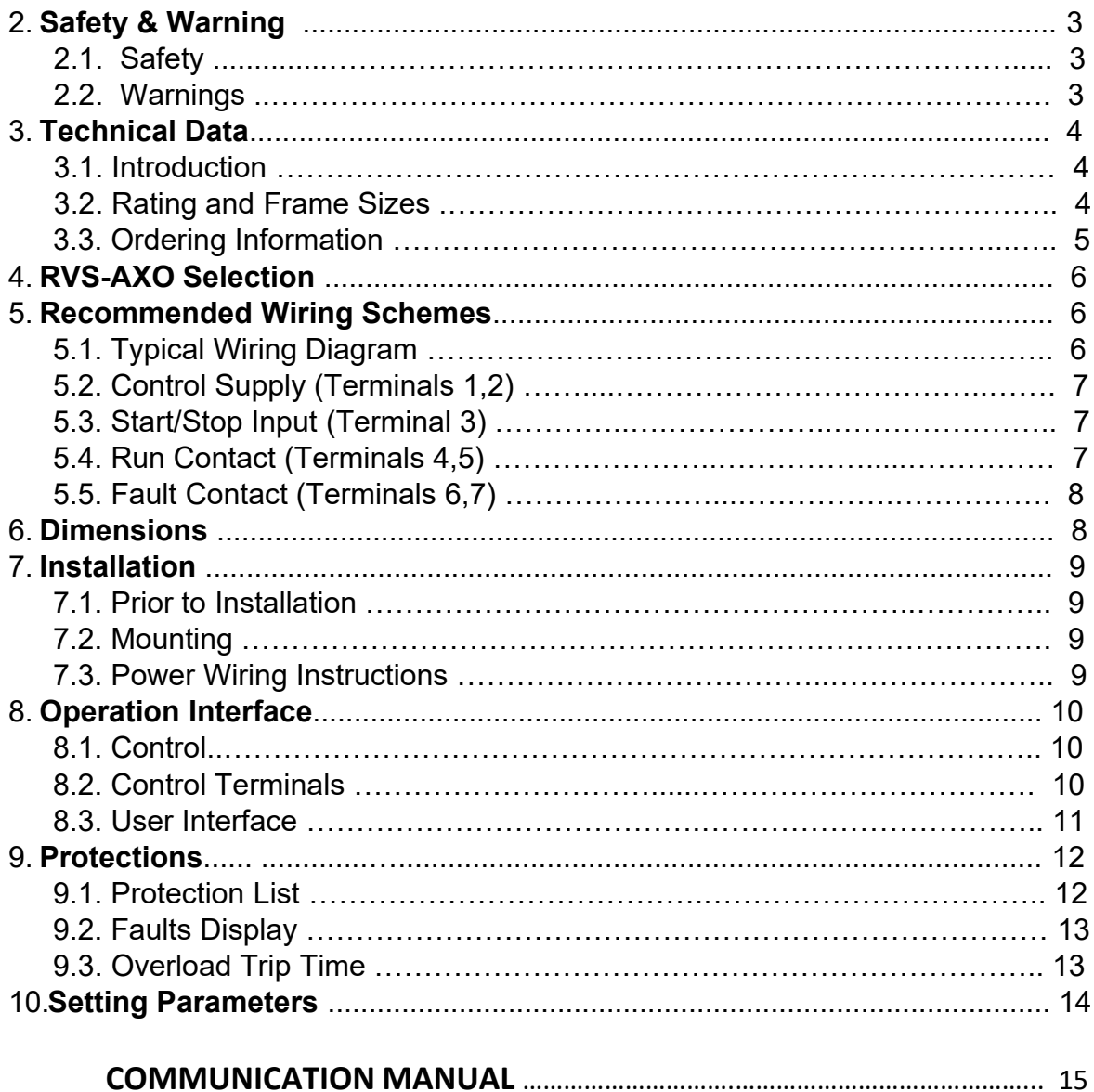

# 2. **SAFETY & WARNINGS**

#### **2.1 Safety**

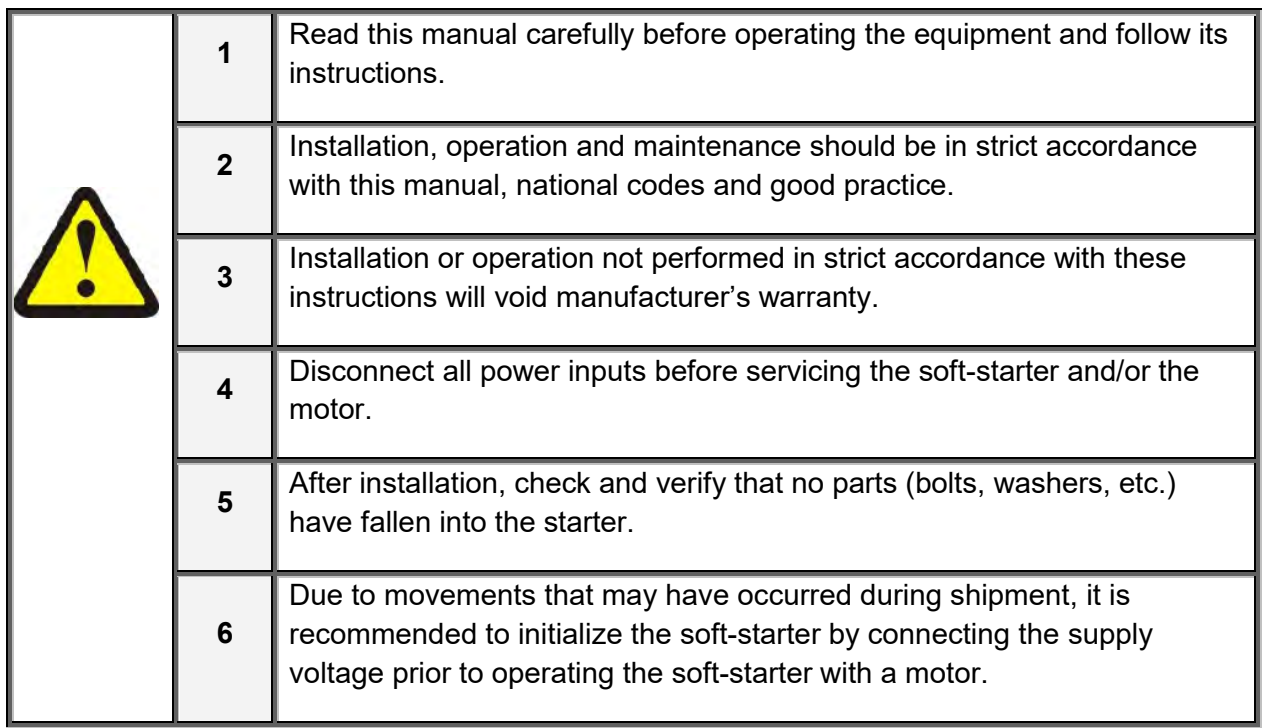

#### **2.2 Warnings**

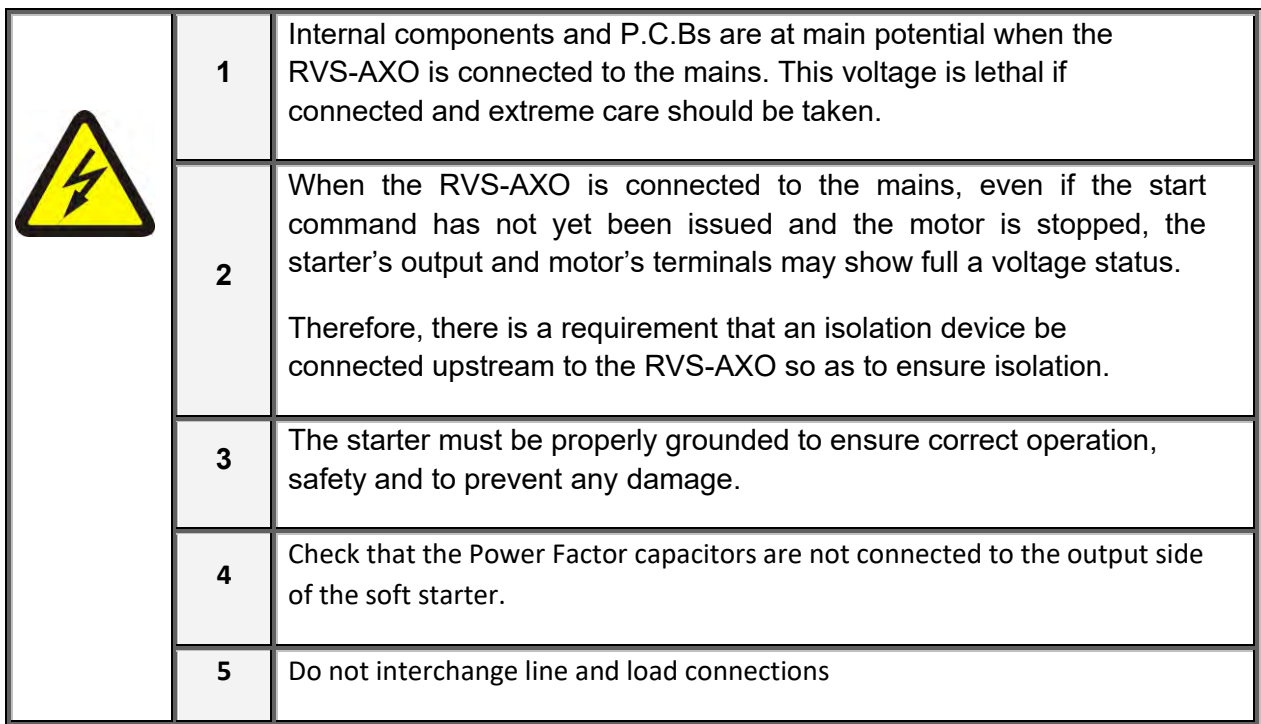

#### **3. TECHNICAL DATA**

#### **3.1**. **Introduction**

The RVS-AXO is a starter designed for use with standard three-phase, threewire, squirrel cage, induction motors.

It provides the best method of reducing current during motor starting.

The RVS-AXO starts the motor by supplying a slowly increasing voltage, providing a soft start and smooth acceleration, while drawing the minimum current necessary to start the motor.

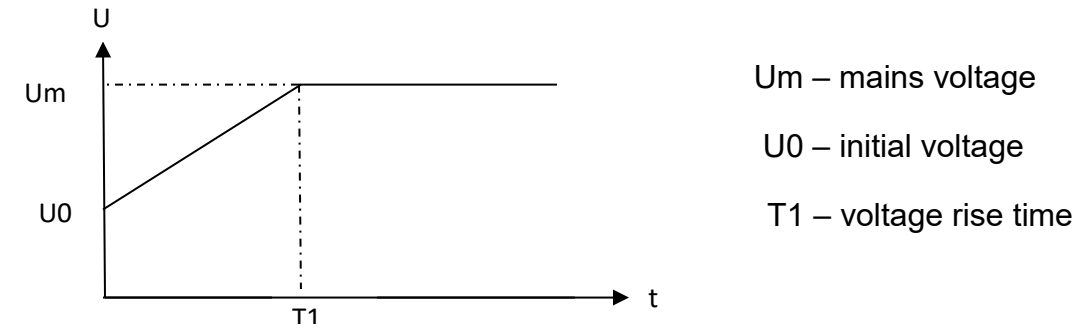

The RVS-AXO is equipped with an internal by-pass controlled by its microcontroller. The by-pass closes after the the starting process has ended, thus reducing heating and saving power.

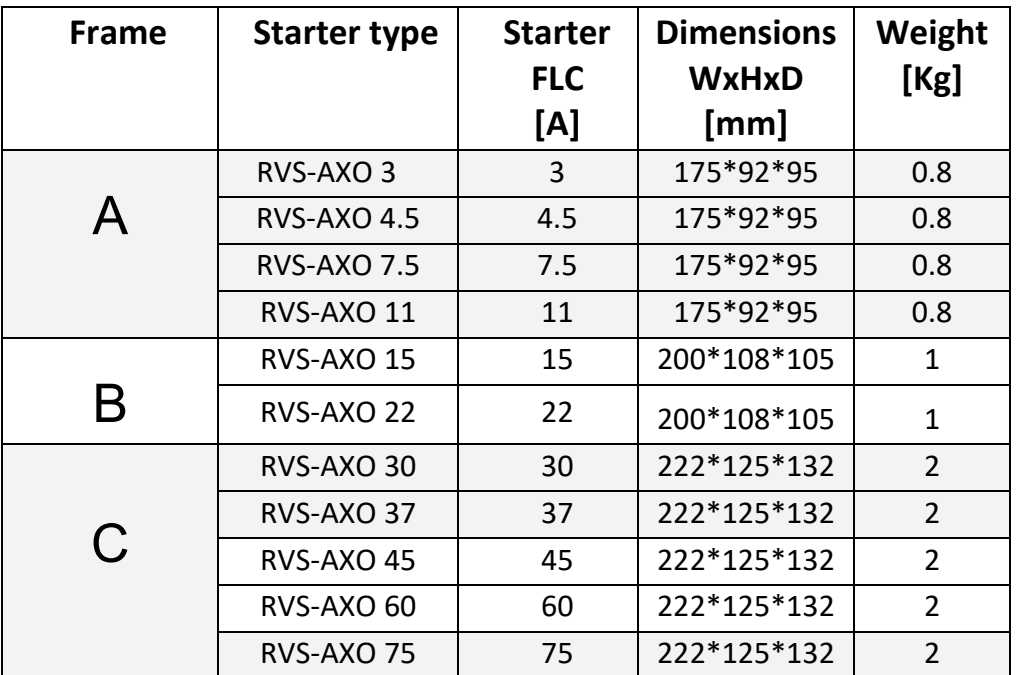

#### **3.2 Rating and Frames Sizes**

#### **3.3 Ordering Information**

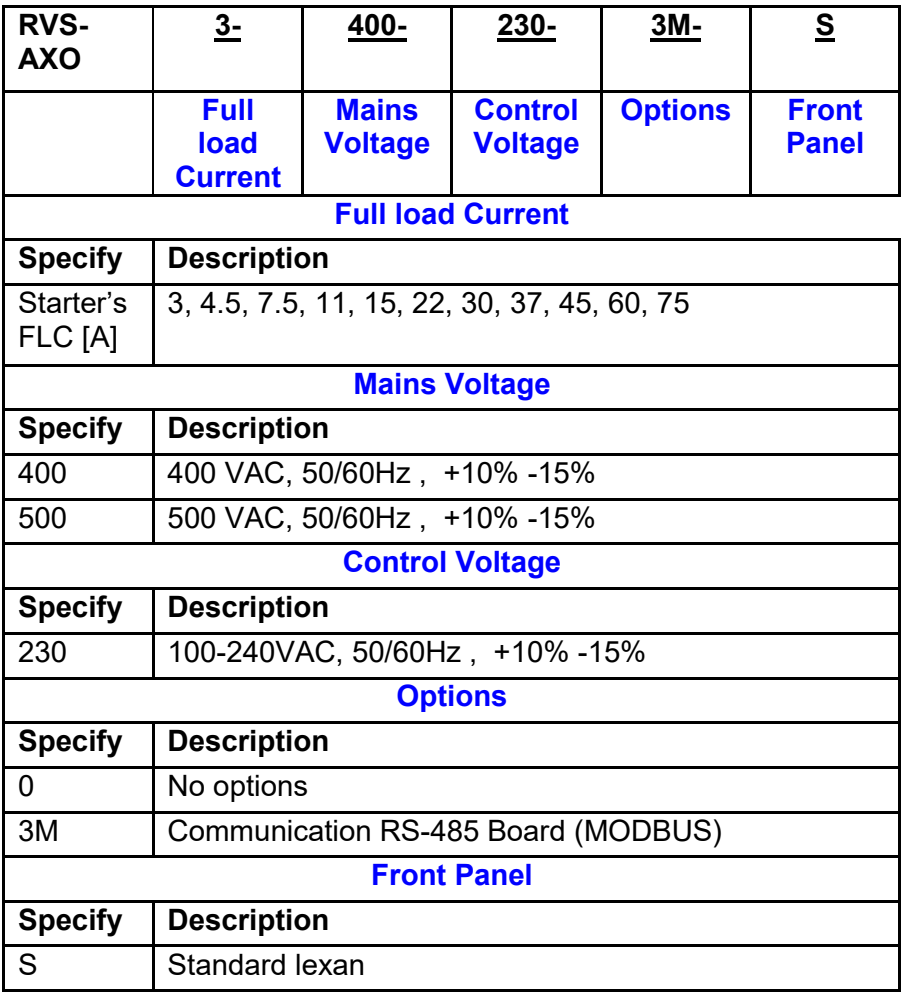

# **Example:**

RVS-AXO rated 22A, mains voltage 400V:

#### **RVS-AXO 22- 400 – 230 – 3M-S**

#### **4. RVS-AXO SELECTION**

Selection of an RVS-AXO is according to the motor's Full Load Ampere (FLA) as indicated on its label (even if the motor will not be fully loaded).

RVS-AXO is designed to operate under the following maximum conditions:

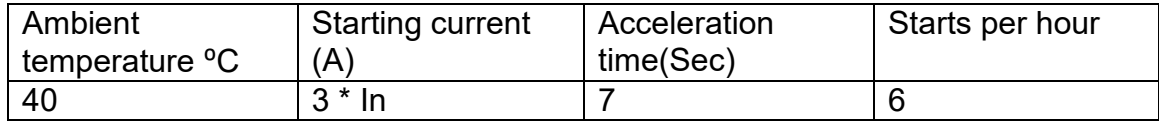

When operating under ambient temperature higher than 40 °C, the RVS-AXO nominal current decreases 0.8% / 1°C.

When operating at an altitude above 1000m, the RVS-AXO nominal current decreases 1% / 150m.

#### **5. RECOMMENDED WIRING SCHEMES**

#### **5.1. Typical Wiring Diagram**

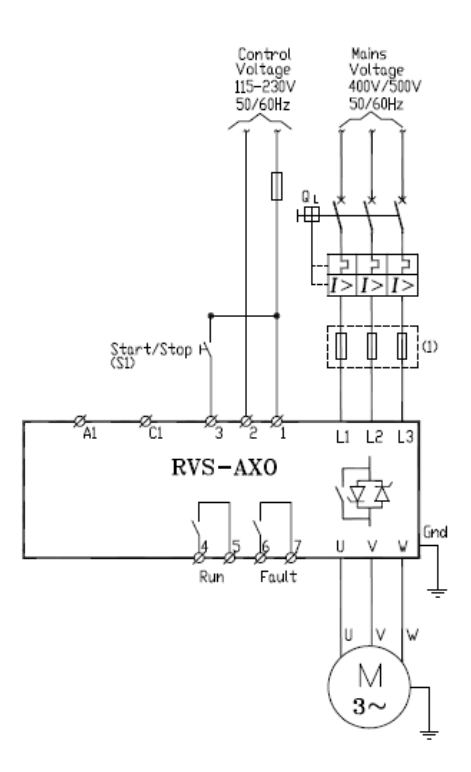

#### **Notes:**

(1) – Circuit breaker provides IEC type 1 coordination. Use fuses for IEC type 2 coordination. Refer to table below.

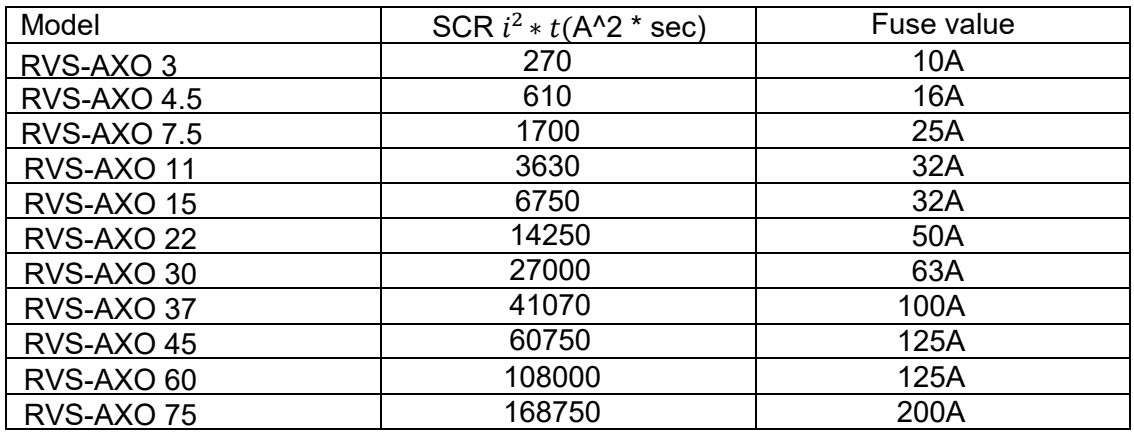

#### **5.2. Control Supply (Terminals 1, 2**

100-240VAC, 50/60Hz is required to power the electronic circuitry and the bypass.

#### **5.3. Start / Stop Input (Terminal 3**

Close contact between A2 and B1 to soft start the motor. To stop the motor open the contact. If deceleration time is set to 0 Sec, then the engine stops in a minimum time, depending on its own power loss.

Commands to start / stop can also be sent via Modbus communication channel.

#### **5.4. Run Contact (Terminals 4, 5)**

It is voltage free, N.O. 5A, 250Vac contact.

Contact is closed when the bypass is closed (Run state of soft starter) and is open when the bypass is open (Stop, Soft Stop or Trip state of soft starter).

# **5.5. Fault Contact (Terminals 6, 7**

It is voltage free, N.O. 5A, 250Vac contact.

Contact is closed when the soft starter is in a Trip state. To reset this state control voltage has to be disconnected and then reconnected.

Trip reset can also be done via Modbus communication channel.

#### RVS-AXO 3-11A RVS-AXO 15-22A RVS-AXO 30-75A Model A Model B Model C  $124.8$ 00000000000 0000000000 000000000000 3000000  $104$ 12S **G**  $\overline{\phantom{a}}$  $\oplus$ Ħ  $\oplus$ ⊕  $\oplus$  $\oplus$  $\oplus$ Ð  $\oplus$  $\oplus$ Ð Φ ⊕ n:40  $9999$ Ξü  $\sqrt{3}$ 0000 RVS-AXO 圓 **RUS-AXC** Φ ⊕

#### **6. DIMENSIONS**

Œ Ð

Æ

#### **7. INSTALLATION**

#### **7.1 Prior to Installation**

Check that Motor's Full Load Ampere (FLA) is lower than, or equal, to the starter's Full Load Current (FLC) and that the Mains and Control voltages are as indicated on the starter's side label.

#### 7.2 **Mounting**

The starter must be mounted vertically. Allow sufficient space (at least 100mm) above and below the starter for sufficient airflow.

Do not mount the starter near a heat source. Surrounding air temperature in the cabinet should not exceed 40ºC Protect the starter from dust and corrosive atmospheres.

#### **7.3 Power Wiring Instructions**

 Input power and output motor field wiring shall be copper conductors, rated 75ºC.

 Minimal wire size, terminal screw and torque ratings for attachment to power inputs of RVS-AXO are presented below.

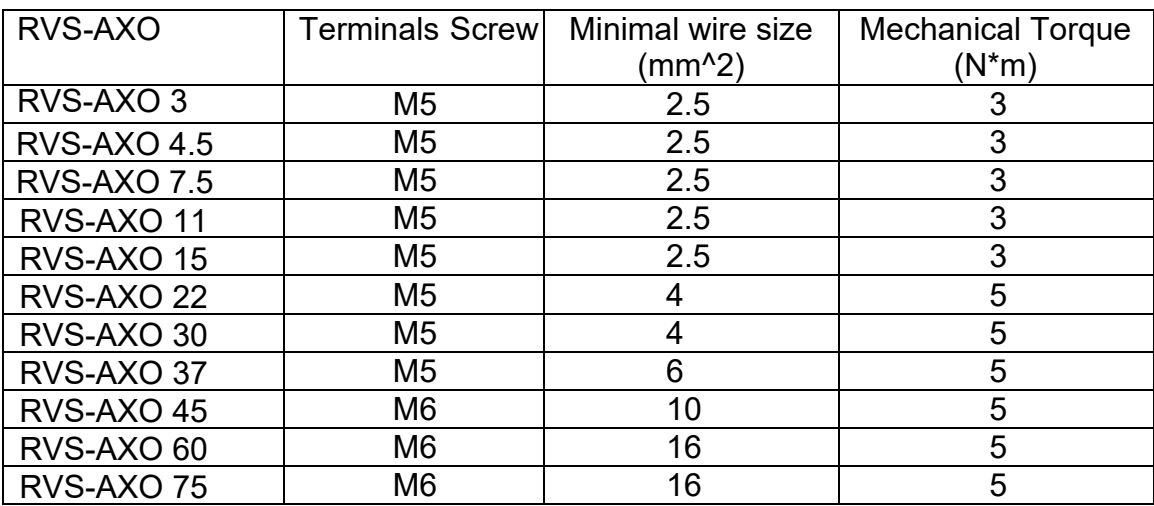

#### **8. OPERATION INTERFACE.**

#### **8.1. Control**

- Initial voltage at Start and voltage rise (Start) / reduction time (Stop) set by 3 built-in potentiometers or via Modbus communication channel.

- Start / Stop command supplied by an external voltage free contact or via Modbus communication channel.

- Fault reset can be done by switching control voltage OFF / ON or via Modbus communication channel.

#### **8.2. Control Terminals**

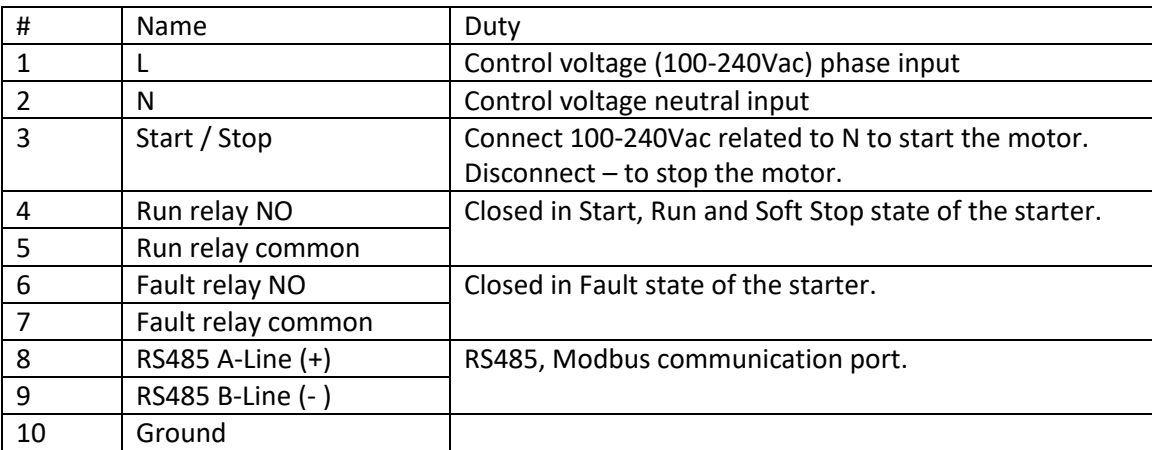

#### **8.3. User Interface**

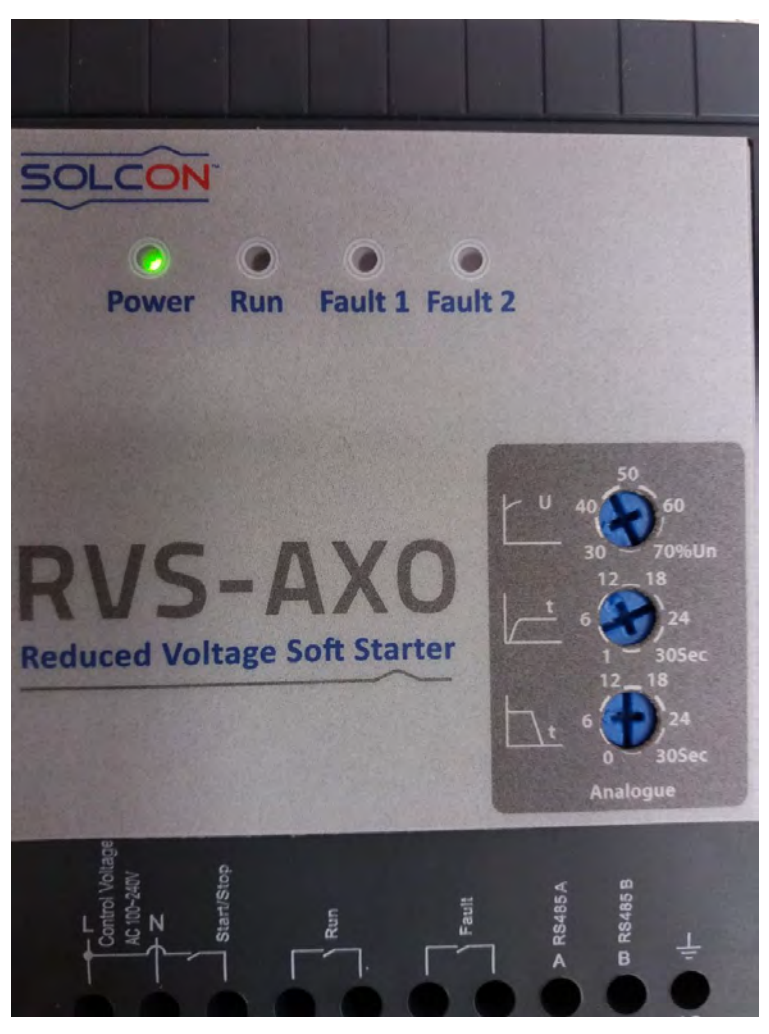

#### **Potentiometers Description:**

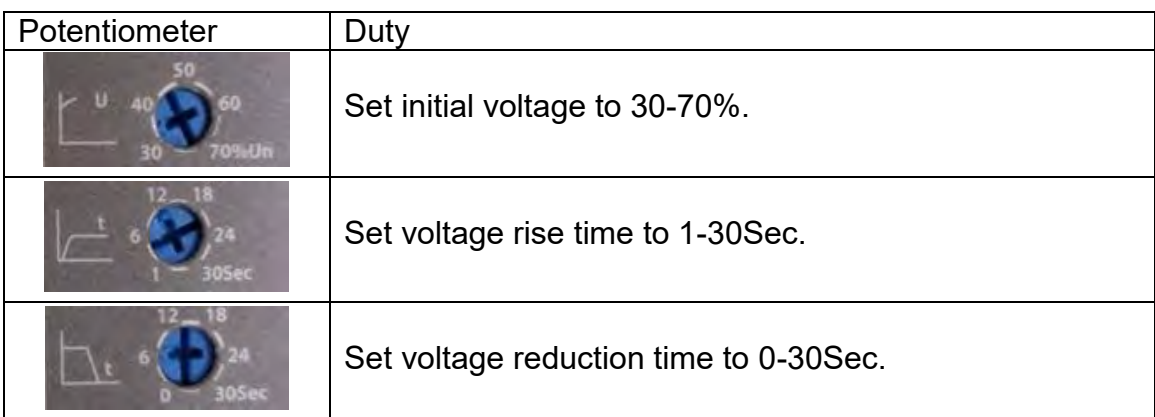

# **LEDs Description:**

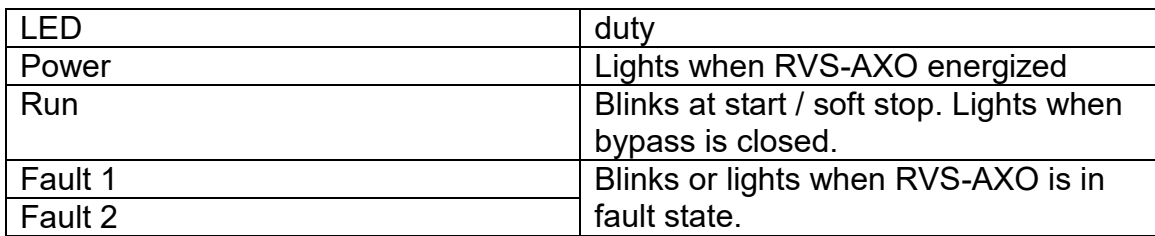

# **9. PROTECTIONS**

#### **9.1 Protections List:**

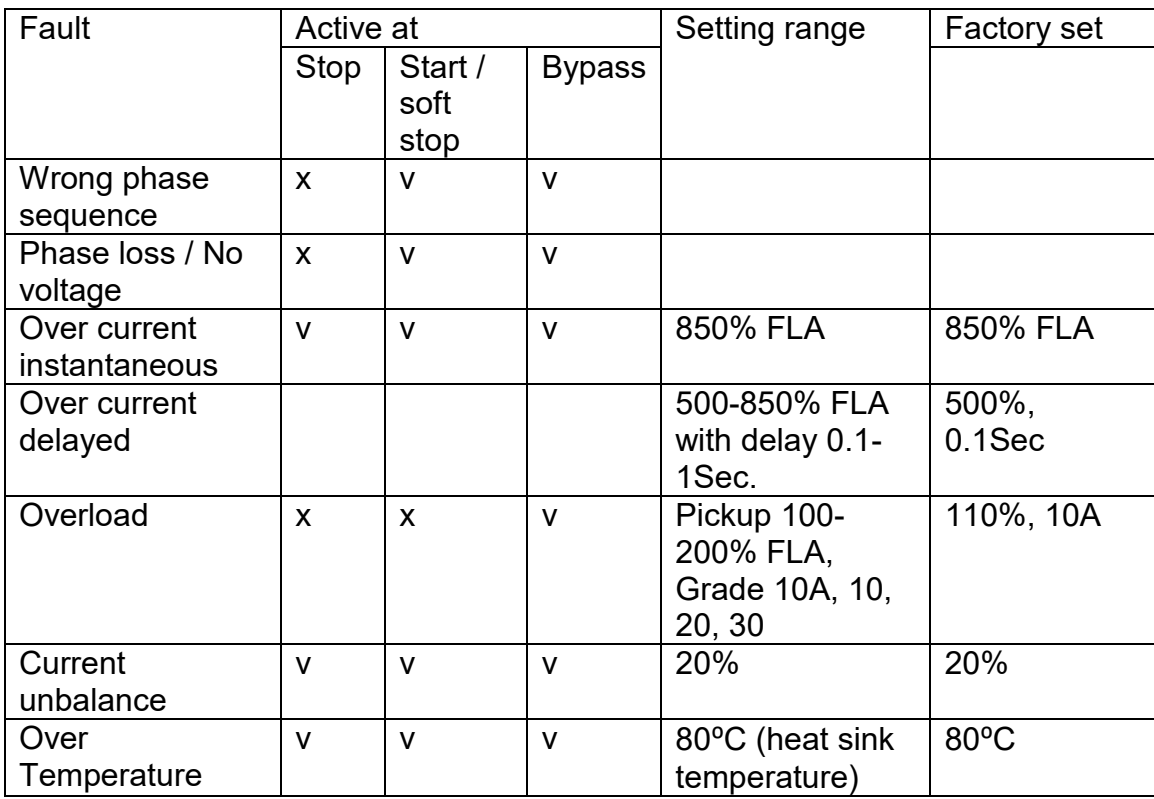

#### **Note:**

Factory settings can be changed via Modbus communication channel.

#### **9.2 Faults Display:**

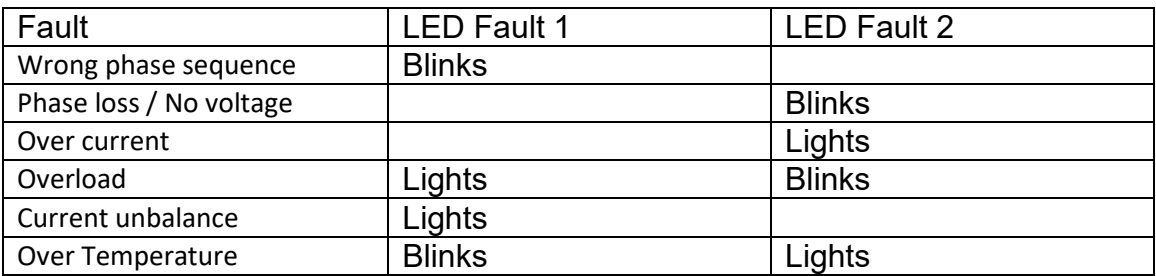

#### **9.3 Overload Trip Time**

Overload trip delay depends on motor initial state (cold / hot), motor current, selected overload protection grade and selected overload protection pickup.

Delays for hot motor and selected pickup = 115% FLA are presented below:

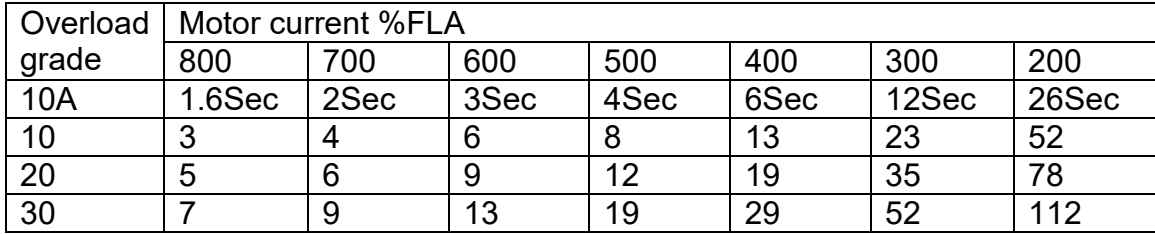

# **10. SETTING PARAMETERS**

Those parameters can be changed via Modbus communication channel.

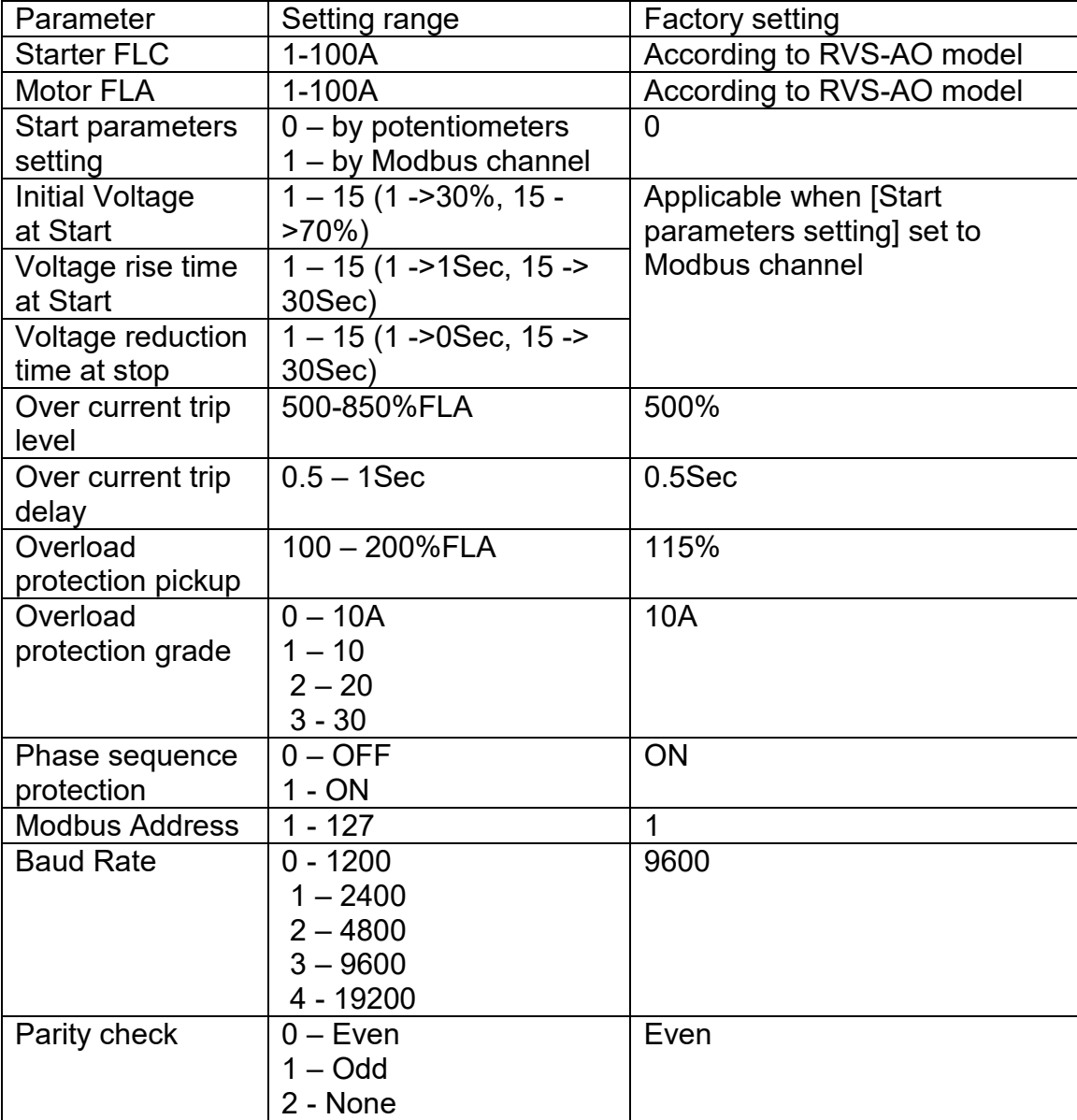

# **COMMUNICATION MANUAL**

# TABLE OF CONTENT

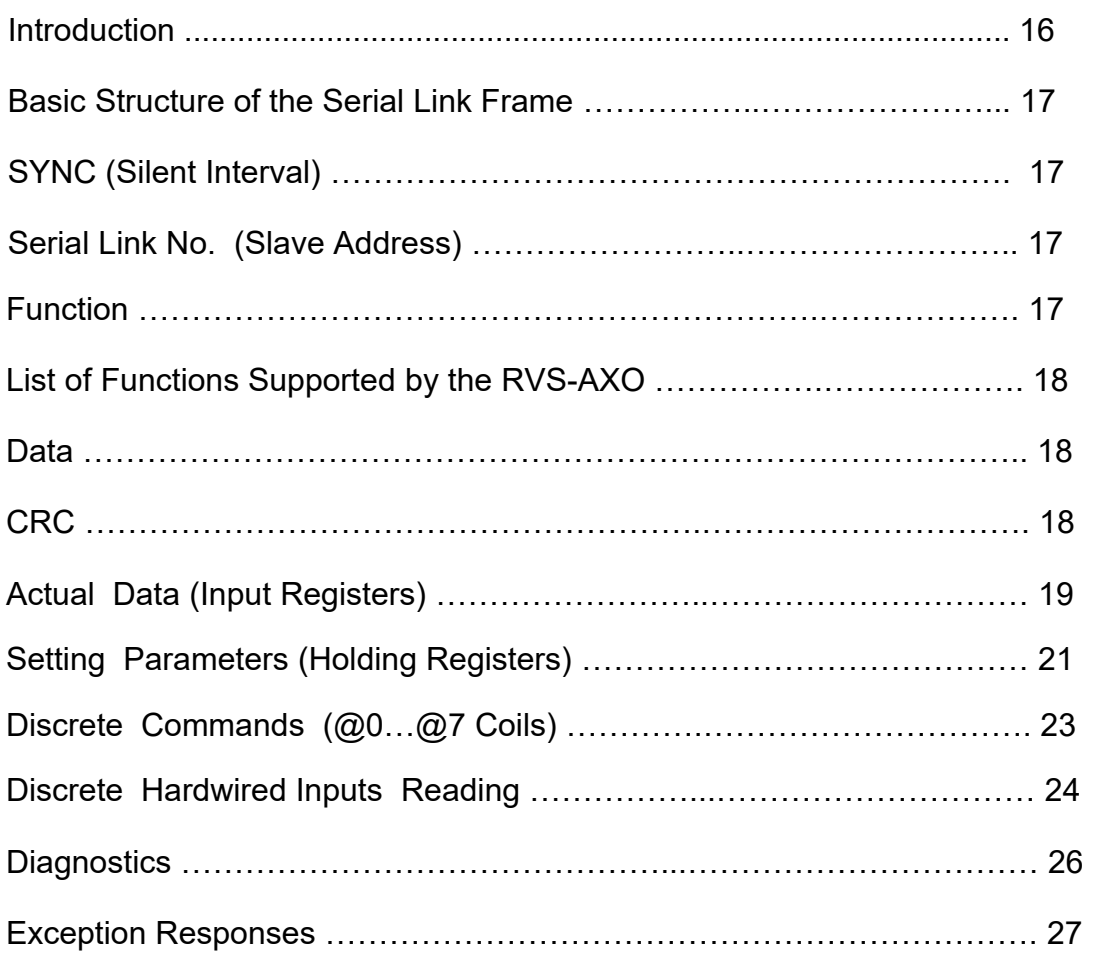

# **INTRODUCTION**

This document summarizes the serial link protocol to / from the DIGITAL SOFT STARTER (RVS-AXO).

#### **Features:**

- \* RS485 Hardware.
- \* Asynchronous serial link.
- \* Half duplex.
- \* Format: **Modbus RTU Mode** (Remote Terminal Unit Mode).
	- Binary,
	- Each character includes 11 bits:
		- 1 start bit
		- 8 data bits, least significant bit is sent first.
		- 1 Parity bit, Select either Even / Odd / No
		- 1 Stop bit if Parity is used, 2 stop bits if Parity is not used.
		- **C**yclical **R**edundancy **C**heck (CRC), 16 bits.
- \* Baud Rates: 1200/2400/4800 / 9600/19200 bits per second..
- \* Response time of the RVS-AXO:
	- Normally,  $4ms \leq 1$  time response  $\leq 40 \text{mS}$ .
	- For a long response, time response <= 200mS.
- \* Frequent transmission to the RVS-AXO is not recommended, at a faster rate than once per second, so as to avoid the slowdown of RVS-AXO time delays.
- \* After the storage of setting parameters, Transmission to the same RVS-AXO can only be done after at least 1 Sec.
- \* Broadcast commands: not supported.

Notes:

\* **Earth must be connected to the RVS-AXO earth terminal before the connection of serial link wires. Ignoring this instruction may result in permanent damage to the Serial Link Hardware.**

\* **While in Start / Soft Stop state the RVS-AXO is busy controlling its SCRs and Will not respond to requests.**

- \* It is recommended to connect 120 OHM resistors on both ends of the serial link.
- \* Turn off (and on again) the control power after changing Baud\_Rate, Parity\_Check or Serial\_Link\_No (Slave Address).

#### **BASIC STRUCTURE OF THE SERIAL LINK FRAME**

Modbus RTU frame has the same principal structure for both the "Query" transmission from the Master to the Slave (RVS-AXO) and the Response transmission from the Slave to the Master.

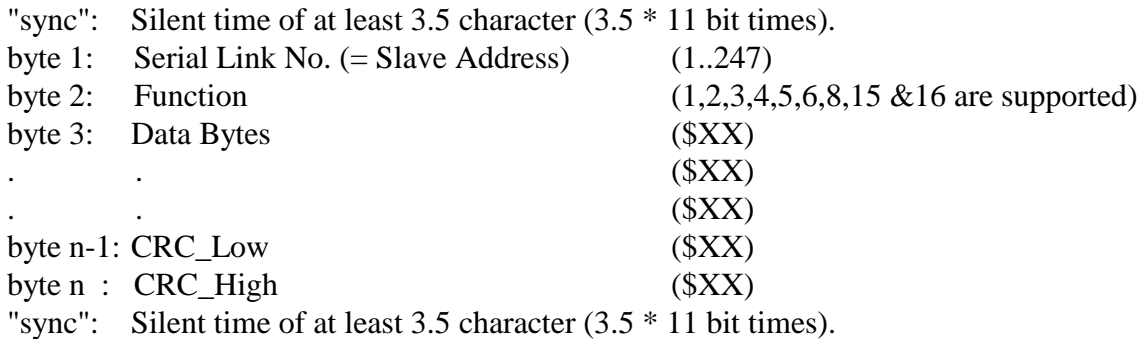

#### **SYNC (Silent Interval)**

In RTU mode messages, "synchronize" by a "Silent Interval" of more than 3.5 character times. This silent interval separates between transmission frames.

The entire frame must be transmitted as a continuous stream. A silent time of more than 3.5 character times during the frame transmission will cause the receiving device to ignore the incomplete frame. Next byte will be assumed as the Serial Link No. of the next frame. Same result of ignoring the frame can occur if a second message is transmitted before 3.5 character times from the end of the previous one. This will cause the receiving device to consider it as a continuation of the first frame, resulting with CRC error.

#### **SERIAL LINK NO. (SLAVE ADDRESS)**

Contains RVS-AXO Slave Number (1-127) on the serial link. The RVS-AXO default value is 1. Serial Link No. is used as the first byte in both the "Query" transmission from Master to Slave and in Response transmission from Slave to Master.

#### **FUNCTION**

The Function code informs the RVS-AXO what the requested action is. In normal circumstances Function is used as the second byte in both the "Query" transmission from Master to Slave and in Response transmission from Slave to Master.

# **LIST OF FUNCTIONS SUPPORTED BY THE RVS-AXO**

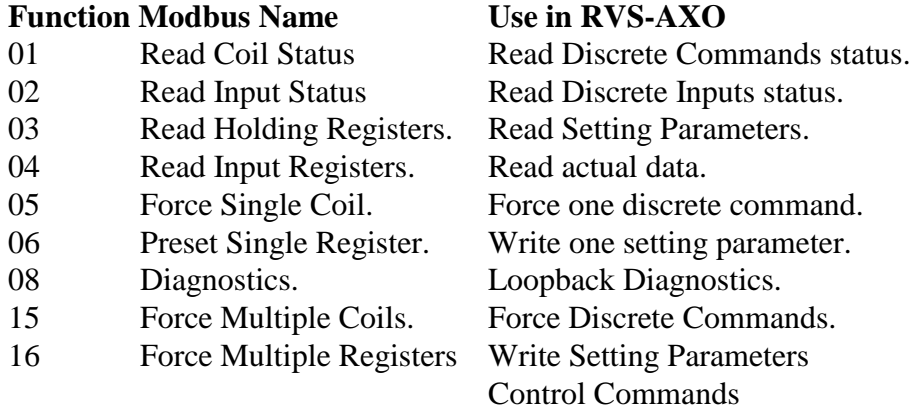

#### **DATA**

Data field includes information transferred to and from the RVS-AXO. The specific data format is changed with the Function. When Word data parameters are transmitted, High Byte is transmitted first, followed by the Low Byte.

#### **CRC**

The CRC (Cyclic Redundancy Check) two bytes (16 bit) are used to check the entire frame bytes. It is generated in the master device and transmitted as the last two bytes of the frame (Low byte is appended first followed by the High byte). The slave device generates the CRC bytes again and compares it to the received CRC bytes. If the CRC bytes are not identical, the frame is flushed and no response is transmitted to the master.

# **ACTUAL DATA (Input registers)**

Actual data includes measured values such as currents and mains frequency. It also includes logic information in addition to statistic information. All parameters are **word** (two bytes) parameters. The protocol supports only Reading of these parameters.

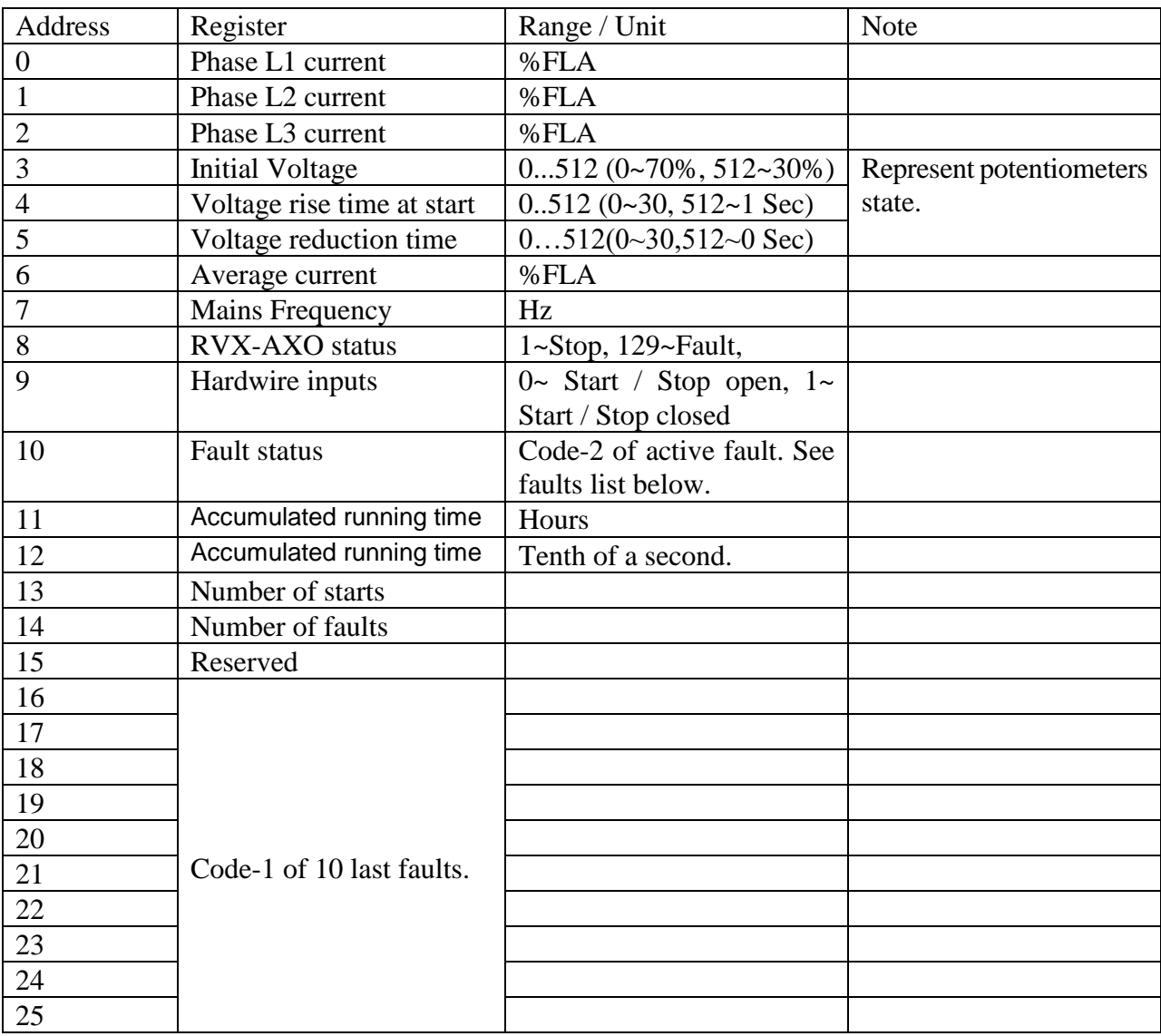

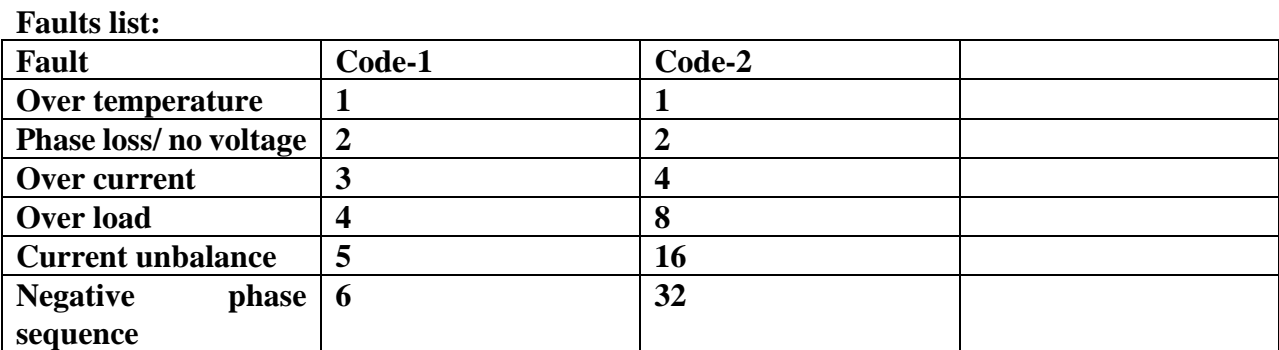

#### **Example 1:**

To read input registers at addresses 0...2 (Phase currents I1, I2, I3) of RVS-AXO # 18 the host computer should send following frame:

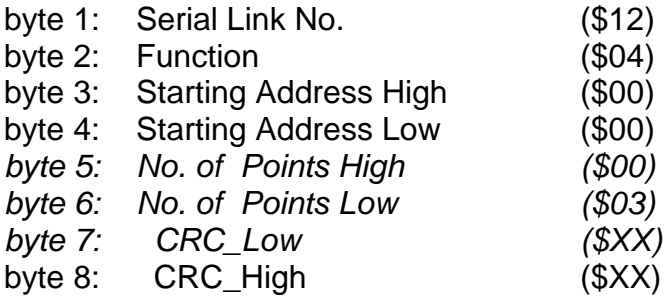

The RVS-AXO response, when Current =  $80, 81, 82$  % FLA, is:

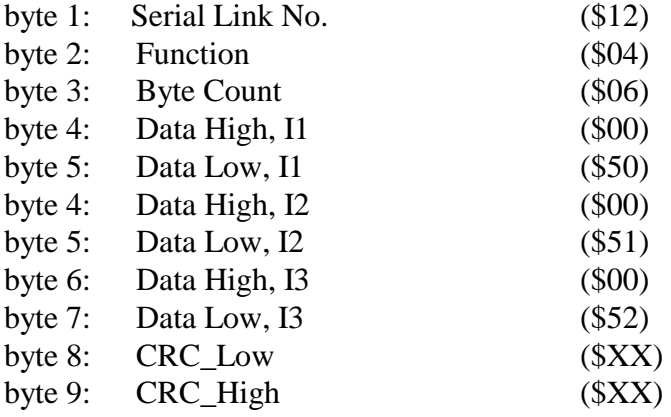

Note: \$XX indicates Hexadecimal byte.

## **SETTING PARAMETERS (Holding registers)**

All parameters are word (two bytes) parameters**.** The protocol supports Reading with function 3 and modifying these parameters with functions 6, 16.

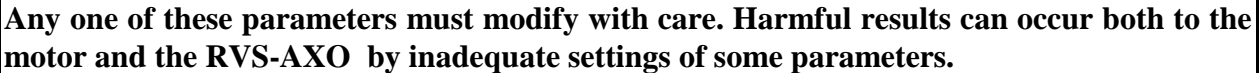

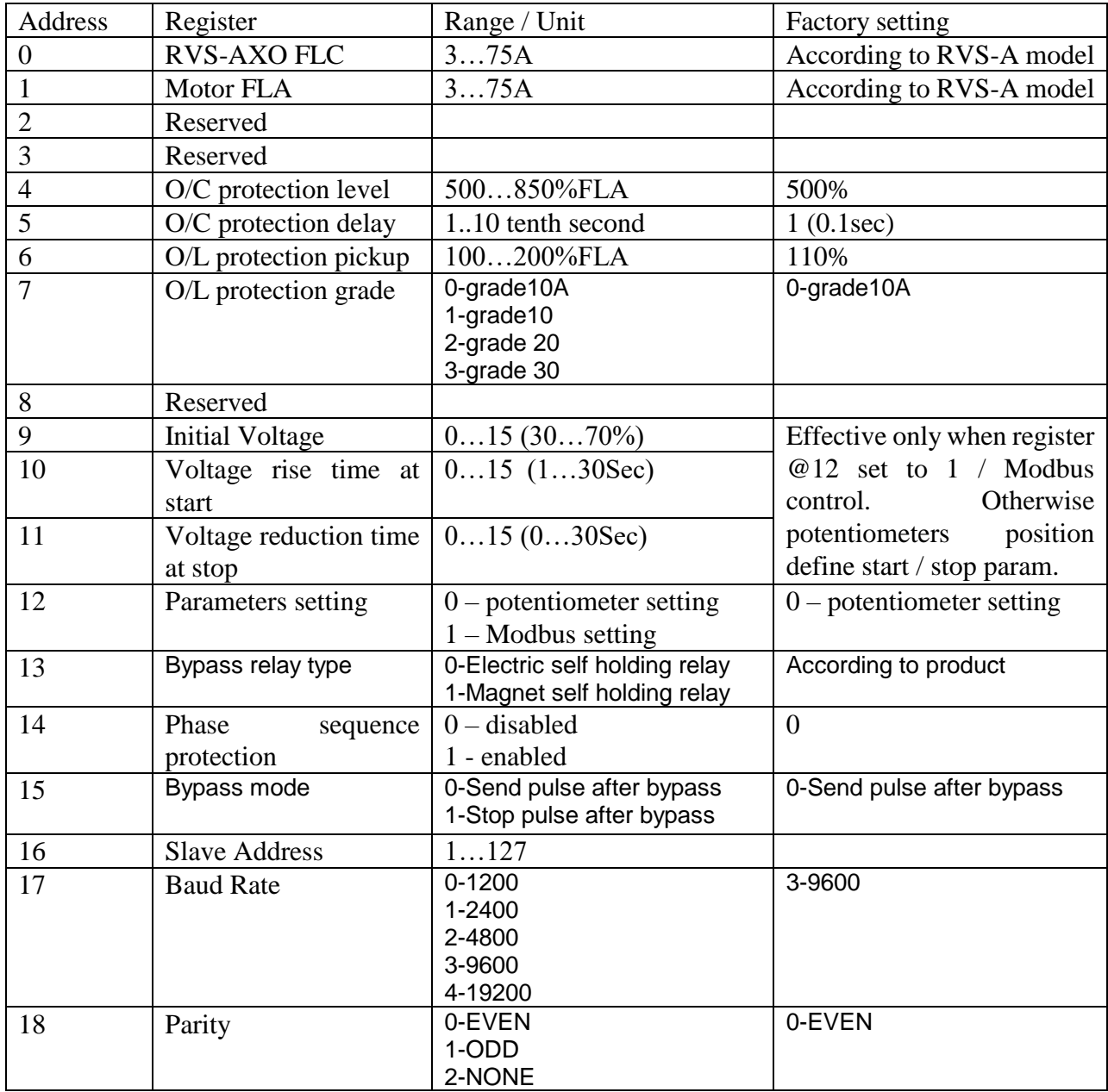

#### **Example 2 :**

To Read holding registers at addresses 4 and 5 (O/C protection level, delay ) of RVS-AXO # 18, the host computer should send following frame:

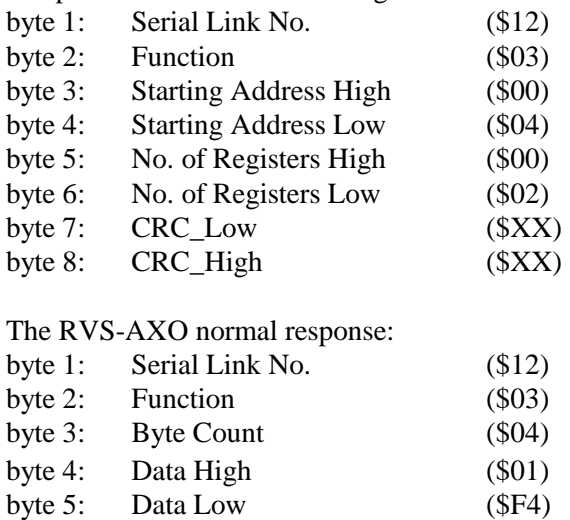

byte 7: Data Low (\$01) byte 10: CRC\_Low (\$XX) byte 11: CRC\_High (\$XX)  $\phi$ (O/C protection level = 500%)

byte 6: Data High (\$00) ( $O/C$  protection delay = 0.1Sec)

#### **Example 3:**

To set one holding register at address 4 (O/C protection level) to 600 (%FLA) of RVS-AXO # 18, the host computer should send following frame:

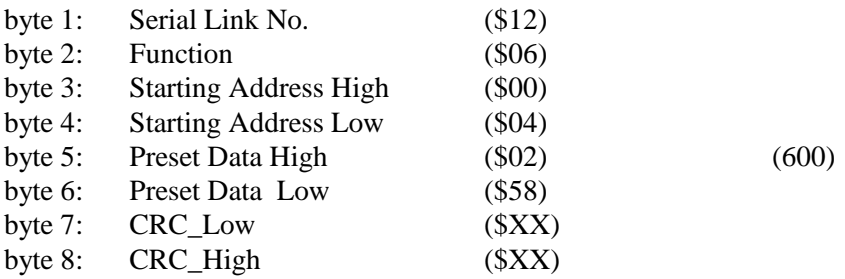

The RVS-AXO normal response, is an echo of the query:

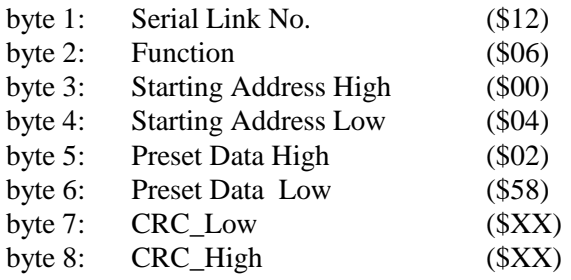

#### **Example 4:**

To set two holding registers (O/L protection pickup = 120%, O/L protection grade = 30) of RVS-AXO #18, the host computer should send following frame:

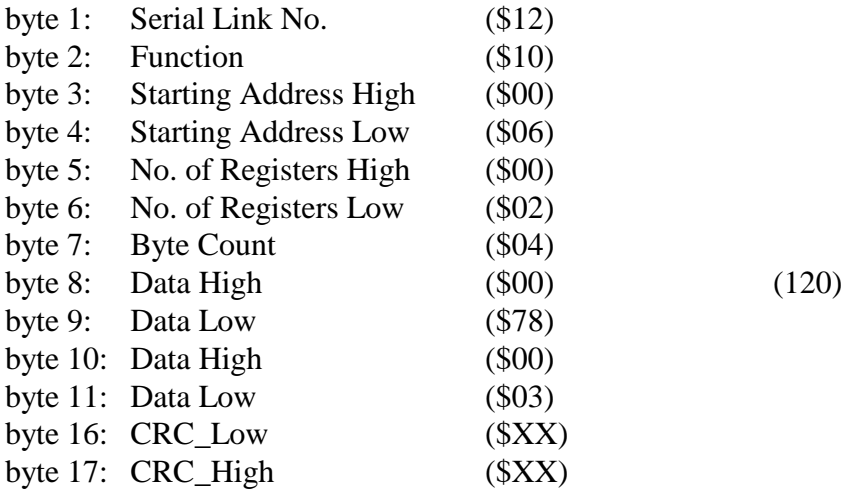

The RVS-AXO normal response:

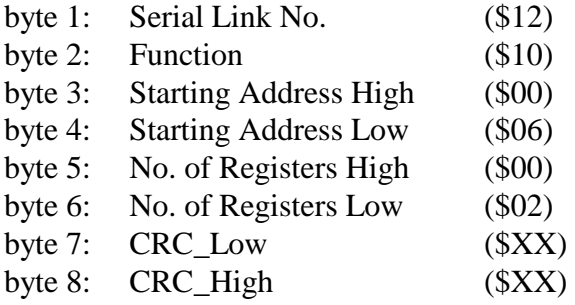

# **DISCRETE COMMANDS (@0…@7 coils)**

The RVS-AXO incorporates 8 "Coils", (bit parameters).

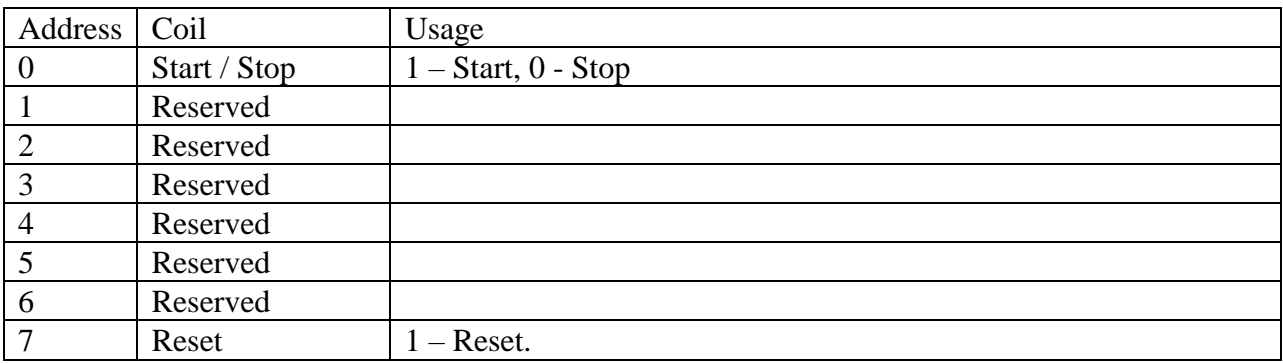

#### **Example 5 - Force Single Coil:**

To start the motor controlled by RVS-AXO # 18, the host computer should write "1" to the Start / Stop coil.

Note: For Force Single Coil Function, Force Data of \$0000 forces "0" = OFF. Force data of \$FF00 forces " $1$ " = ON. The "Query" frame sent by the host:

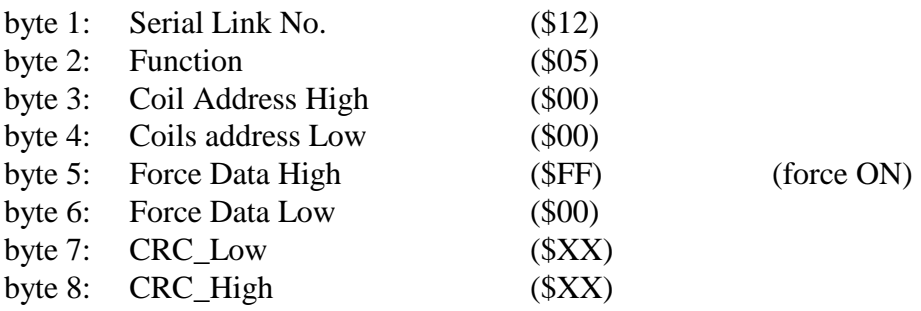

The normal (if no exception) response:

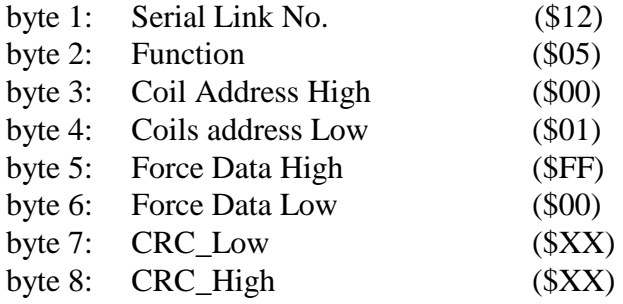

# **DISCRETE HARDWIRED INPUTS Reading**

The RVS-AXO incorporates 8 Discrete Inputs, (bit parameters).

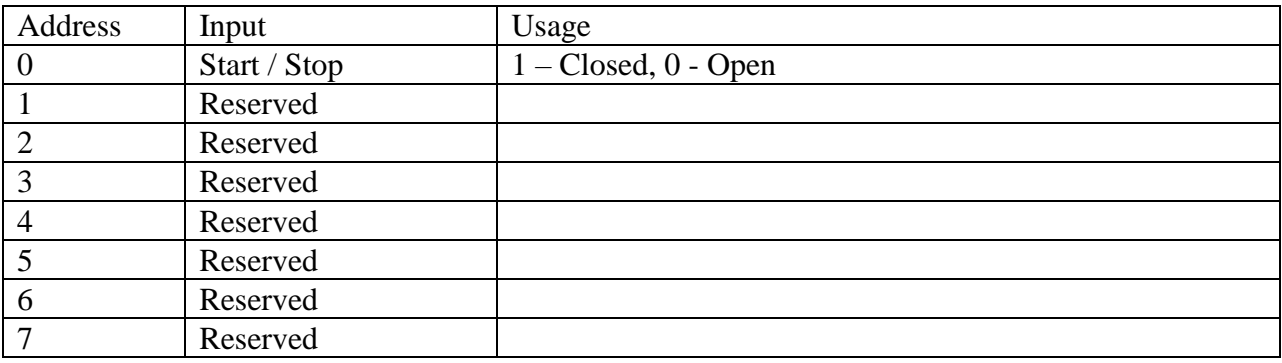

# **Example 6:**

To read Start / stop input status the host computer should send following Query frame:

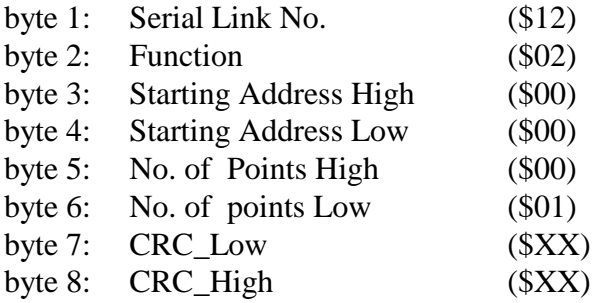

The RVS-AXO response, when Start/Stop input is closed:

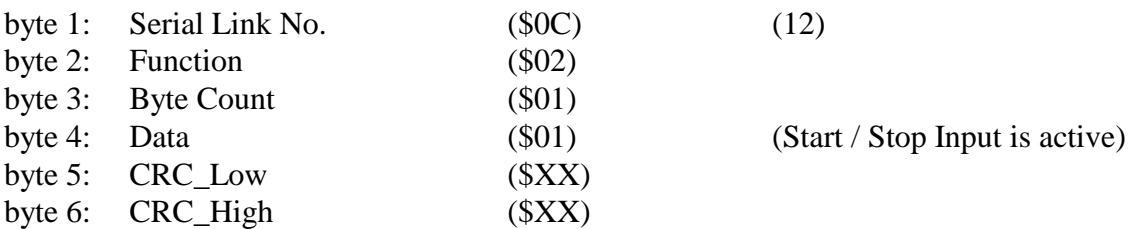

# **DIAGNOSTICS**

Modbus Function 08, as implemented in the RVS-AXO supports only Sub function \$0000. It provides for "loopback" (Return Query Data) feature, for checking the Communication Serial Link between the master and the RVS-AXO.

To request RVS-AXO # 18 to return Query data, the master should send following Query frame:

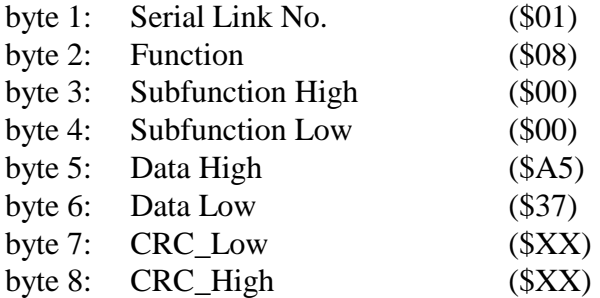

The normal (if no exception) response is the echo of the Query:

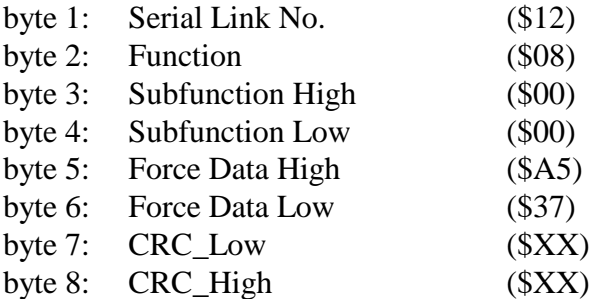

# **EXCEPTION RESPONSES**

When the master sends a query frame to a RVS-AXO, one of the following four responses from the RVS-AXO is possible:

- 1. When no communication error is detected in the query, and no mistake is found by the communication program module in the RVS-AXO, a normal response is returned.
- 2. If the RVS-AXO does not receive the query frame (for example because of disconnected serial link cable) then no response is returned by the RVS-AXO. After proper time the master will cause a timeout condition.
- 3. If the RVS-AXO receives the query, but a faulty CRC bytes and / or Parity bits are detected, then no response is returned by the RVS-AXO. After proper time the master will cause a timeout condition.
- 4. If no communication error is detected in the query, but the RVS-AXO communication program module finds an error such as illegal Function, data address or data value, or if the RVS-AXO is busy, then an Exception response is returned. The Exception response includes Exception Code to inform the master about the type of the error.

#### **Exception Code Response Frame:**

Exception response frame holds fix number of 5 bytes. The first one, the Slave Address field is the Serial link number (transmitted in query and identical to RVS-AXO Serial Link No.). The second byte, the Function field returns the echo of the transmitted query function, but with the Most Significant Bit set to 1 (adding \$80 to the transmitted function code). The third byte is the Exception Code informing about the type of error. Last two bytes are the CRC bytes.

#### **Exception Codes supported by the RVS-AXO:**

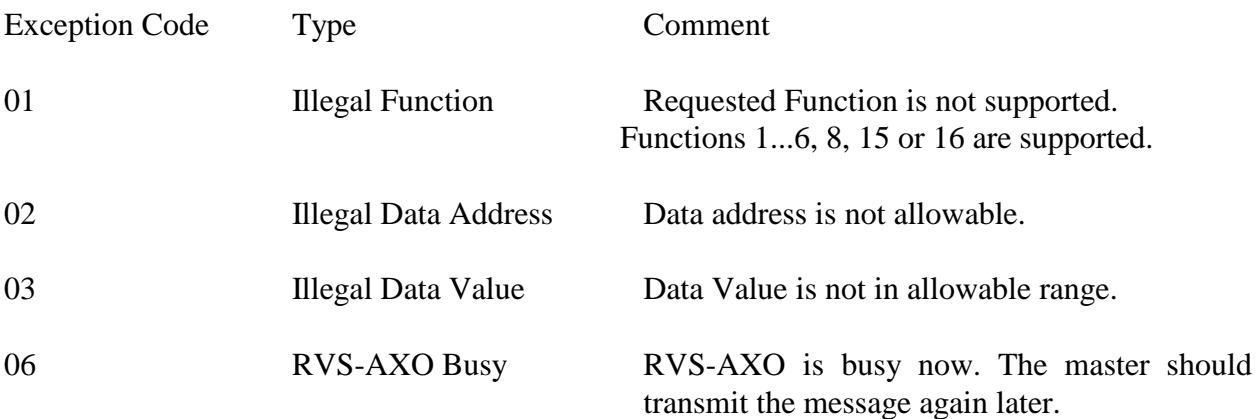

#### **Example 10:**

Master is trying to force coil # 17 of RVS-AXO 32. The RVS-AXO incorporates only 16 coils. Illegal Data Address Exception code will be returned:

Query:

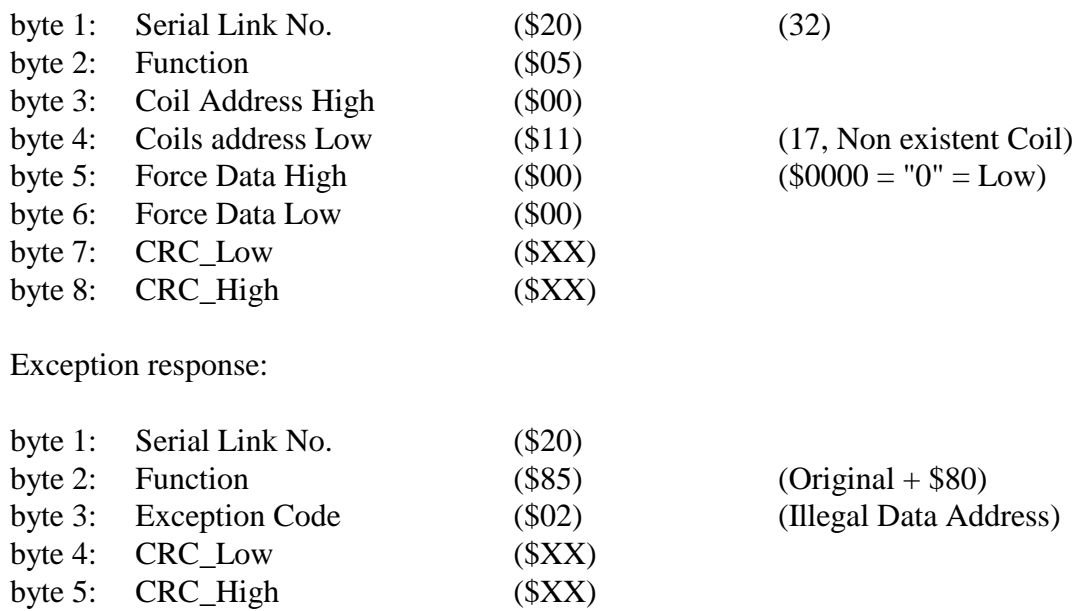

Note:

There are cases where the RVS-AXO returns Normal response, but the requested action cannot be performed, or is modified by the RVS-AXO. Few examples are:

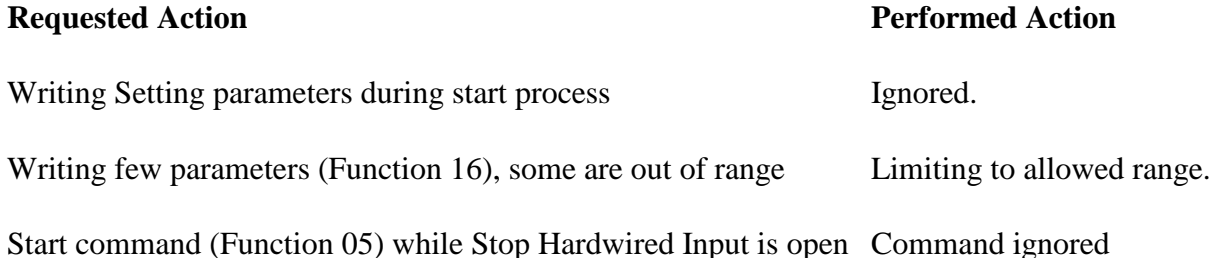

It is the responsibility of the user to verify that the requested action was performed, by reading the value of the modified parameters or the status of the command Coils.

**Solcon Industries Ltd.**

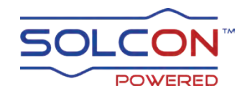

www.solcon.com; Technical support: tech.support@solcon.com